# **СЕКЦИЯ 1. СИСТЕМЫ КОМПЬЮТЕРНОЙ АЛГЕБРЫ И ИХ НАУЧНЫЕ ПРИЛОЖЕНИЯ**

#### УДК 316.77

## **И. Д. БОНДАРУК, С. В. СИДАК, Л. К. РАМСКАЯ** Брест, Бр1ТУ

### **ВИЗУАЛИЗАЦИЯ И АНАЛИЗ ДАННЫХ С ИСПОЛЬЗОВАНИЕМ ДАШБОРДОВ**

Подготовка кадров экономического профиля, владеющих математическим аппаратом и статистическим инструментарием для решения прикладных задач, связанных с анализом, качественной систематизацией и обобщением экономических данных, является основной концепцией системы высшего образования. Необходимо предоставить студентам возможность получения навыков в использовании аналитических инструментов в научных исследованиях, анализе и выявлении закономерностей в системе экономических показателей. На сегодняшний день информационноаналитические технологии выступают в качестве основного инструментария принятия управленческих решений в различных сферах деятельности. Анализу данных в экономике уделяется важное значение, так как именно он влияет на эффективность работы предприятия в целом, способствует снижению расходов, росту прибыли, повышению уровня контроля деятельности фирмы за счет постоянного доступа к наиболее важной и актуальной информации.

Для эффективного управления бизнесом необходимы визуальные отчеты, позволяющие понять, на что следует обратить особое внимание для управленческого и менеджерского контроля. Одним из наиболее эффективных на сегодняшний день способов представления данных в сфере финансов, бизнес-анализа и управления, полученных из одного или нескольких источников, являются дашборды.

Дашборд - это визуальное представление любого рода информации, сгруппированной по смыслу таким образом, чтобы она воспринималась максимально легко и доступно. Кроме наглядной визуализации данных, основные цели, реализуемые с использованием дашбордов, связаны с анализом изменения определенного параметра во времени или сравнительной оценкой относительно других показателей. Преимущество дашбордов при статистической обработке данных неоспоримо. Это беспроигрышный способ представить ключевые моменты любого процесса наглядно и понятно. Использование дашбордов позволяет упростить восприятие сложных

наборов данных, мгновенно оценить текущее состояние дел и более точно спрогнозировать дальнейшее развитие исследуемого показателя экономической деятельности.

В рамках изучения дисциплины «Корпоративные информационные системы» студенткой экономической специальности проведено детальное исследование доступных пользователю программ для проведения статистической обработки и визуального представления данных. Среди наиболее популярных сервисов, в которых можно разработать не только информативный и функциональный дашборд, не затратив при этом много времени на его создание, отметим такие, как DataFun, GoogleDataStudio, MicrosoftPowerBI, Tableau, Klipfolio, Geckoboard. Эти специализированные приложения являются продвинутыми системами с огромным набором инструментария, позволяющего решать внутренние задачи отдельных корпораций по принятию управленческих решений.

Наиболее универсальным инструментом стала доступная в любом офисе электронная таблица Excel с удобным интерфейсом, горячими клавишами и широким набором графических возможностей [1, с. 183]. В результате в среде MS Excel разработан дашборд анализа оперативных данных о среднемесячных ценах на потребительские товары и услуги по Республике Беларусь в период с января 2017 г. по октябрь 2021 г., предоставленных Национальным статистическим комитетом (рисунок).

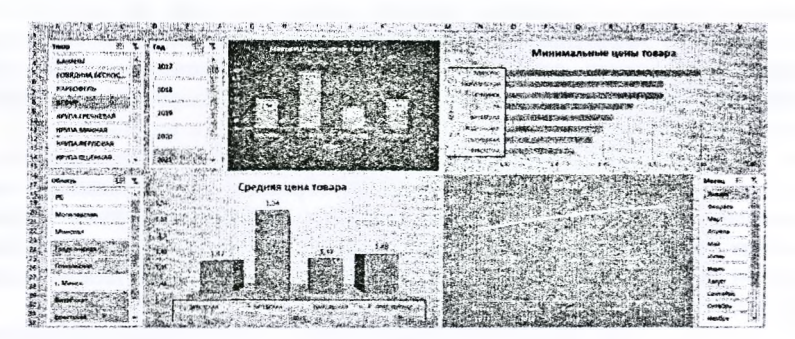

Рисунок - Разработка дашборда в MSExcel

Для будущих экономистов изучение средств анализа и визуализации данных с целью их адаптации и широкого внедрения в процесс контроля и рационального управления предприятием весьма актуально. Полученные знания способствуют формированию у студентов навыков анализа современных проблем в области финансов, производства, поиска оптимальных решений стратегических и тактических задач организационного управления.

### СПИСОК ИСПОЛЬЗОВАННОЙ ЛИТЕРАТУРЫ

1. Желязны, Д. Говори на языке диаграмм: пособие по визуальным коммуникациям / Дж. Желязны. - М.: Манн, Иванов и Фербер, 2012. - 304 с.

#### УДК 004.5

#### **А. Г. КАМЕНЕЦ, В. А. КОФАНОВ, Т. Г. ХОМИЦКАЯ** Брест, БрГТУ

### **АВТОМАТИЗАЦИЯ СБОРА ИНФОРМАЦИИ О НАУЧНО- ИССЛЕДОВАТЕЛЬСКОЙ ДЕЯТЕЛЬНОСТИ СТУДЕНТОВ НА БАЗЕ GOOGLE WORKSPACE**

Процесс добавления записей в базу данных с непосредственным участием человека, являющегося источником этих данных, как правило, тесно связан с интерфейсом приложения, обеспечивающего это взаимодействие. В связи с этим неудобный интерфейс вызывает у человека негативные эмоции, которые в конечном итоге препятствуют внедрению приложений в рабочие процессы.

При разработке проекта сбора информации об участии студентов в научно-исследовательской работе (НИРС) [1] нами был предложен механизм автоматизированного процесса накопления и обработки данных, который обеспечивал возможность удобного заполнения, просмотра и редактирования сведений научно-исследовательской активности студентов. Предполагалось, что данный проект позволит исключить возможность возникновения таких проблем, как ошибки в личных данных, неполнота сведений о проводимых мероприятиях, трудности в составлении отчетной документации и т. п.

Изначально структура проекта по сбору информации о НИРС состояла из трех элементов: Google-формы [2], Google-таблицы и встроенного на Google-сайт веб-приложения. Однако после того, как данный способ сбора данных был опробован преподавателями Брестского государственного технического университета, обнаружился ряд неудобств, связанных с внесением информации посредством Google-формы.

Во-первых, так как в университете работает корпоративная система Google Workspace, то для указания авторов работ было решено использовать адрес корпоративной электронной почты, с которой связаны данные о студентах и преподавателях. Из-за того что Google-форма не имеет доступа к базе данных, процесс ввода информации об участниках НИРС ос